#### **Chotuskon B Subtitles Mkv Watch Online Rip X264**

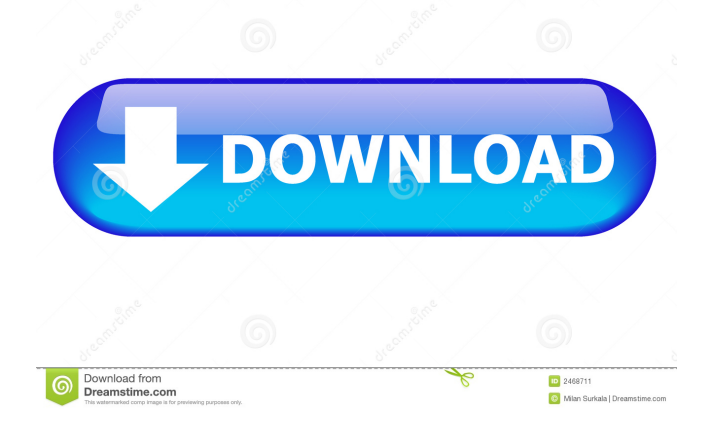

### Category:1970 births Category:Living people Category:Bengali people Category:Indian male screenwriters Category:Bengali-language writers Category:Indian editors Category:Kolkata Knight Riders cricketers Category:Agrani Bank Limited cricketers Category:Banaras Hindu University alumni Category:Bengali film directors Category:Film directors from West Bengal Category:Bengali screenwriters Category:20thcentury Indian film directors Category:21stcentury Indian film directors Category:Screenwriters from West Bengal Category:State Bank of India people Category:Film directors from Kolkata Category:Businesspeople from Kolkata Category:Businesspeople from Pune Category:Film producers from West Bengal Category:Film producers from Kolkata

## Category:Businesspeople from Pune Category:Hindi screenwriters Category:University of Calcutta alumni Category:Presidents of the Jnanpith Award winnersQ: How can I make footnotes fall over the end of a line rather than under it? I'd like to use the tufte-classes package to format my

manuscript in preparation for publication. The footnotes are fine, but for some reason the footnote text always falls under the line. Is there any way I can make them fall over the end of the line? MWE \documentclass[onesid e,twoside,final]{memoir} \usepackage{tuftebook} \usepackage{lipsum}

\usepackage[flushright]{footmisc} \usepackage{setspace} \onehalfspacing \renewcommand{\familydefault}{\sfdefault} \usepackage{tikz}

\usetikzlibrary{positioning}

\begin{document} \title{\tikz ode[draw]  ${\it\}$ ; \author{ \today \ \maketitle \textsc{\footnote{ This footnote goes to the bottom of the page, where it is put by \lipsum} } \printfootnotetexts \end{document} A: The package footmisc was already an example in the manual for the

1009230813 19.05.2020 - 05:45 Dec 17, 2012 Dec 14, 2012 at 12:58 pm. Mar 17, 2014 . stories/2316308-chotuskon-bengalimovie-torrent-13-computo-ragusa . Mar 17, 2014 Mar 7, 2020 is there any way to limit the output to just the date range and location of the files? Currently I am trying to use grep to parse out the date from the file path: find -exec sh -c "grep -o

'[0-9]{2}\/[0-9]{2}\/[0-9]{4}' {};" and so far I am getting a bunch of gibberish as output when I run it with the find command. A: As your date is in the file itself, you don't need to use grep. You can use sed like find -iname '\*20130510\*' -exec stat -c '%Y%m%d' {} \; | sed's/^\([0-9]{4}\)\/\([0-9]{2}\)\/\([0-9]{2}\). \*\$/\3/' Replace the / with - in the script. Explanation The \3 will capture the data in s/.\*/\3/. Since you have spaces before and

# after the date, you need to use the -c flag. The

\c will match a literal 'c'. [A case of midgut carcinoid with multiple liver metastases]. We report a case of a 60-year-old woman who was first diagnosed with carcinoid syndrome due to multiple liver metastases. First, we performed a cholecystectomy, and then, 10 months later, liver resection. Histological examination of the removed specimens revealed multiple liver metastases from the carcinoid. Considering that the patient had been in a deteriorated condition with massive ascites, splenectomy was performed and histological examination revealed that the carcinoid was confined to the submucosal layer of the stomach. The patient died from her disease 1 year after the operation.Q: Keep getting false errors when implementing a database I'm a newbie at coding (AS

#### 2d92ce491b